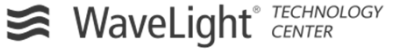

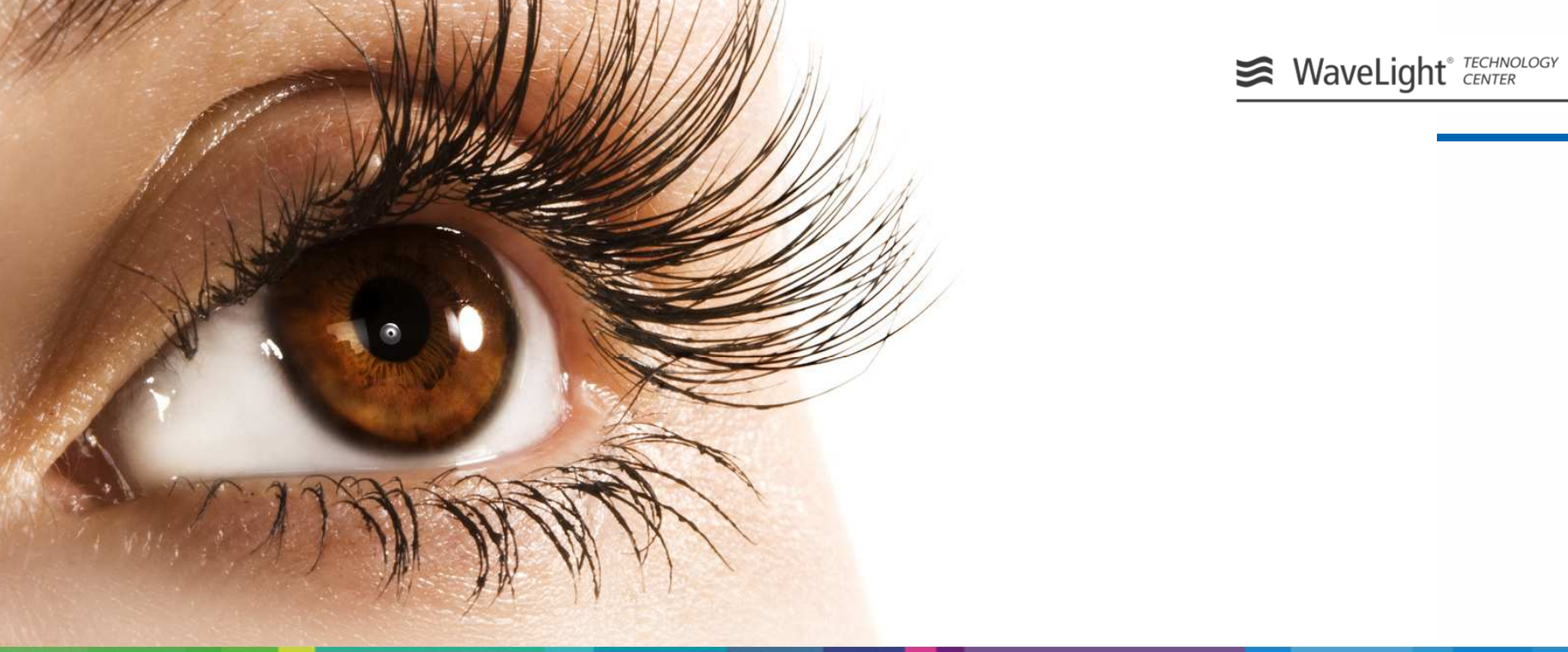

# Experience with Polarion as ALM-Tool

**Alcon** 

Werner Motzet – WaveLight GmbH – 14th October 2014

**a Novartis company**

### **Overview**

- •Introduction
- Why Polarion (and not XX or YY or ZZ)?
- Our Rollout
- Result: What does WaveLight do with Polarion?
- Your Questions
- "Closing Tips"
- Contact data

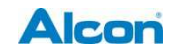

### **Introduction**

- $\bullet$  **Introduction**
	- **Disclaimer**
	- **The company WaveLight (- Alcon – Novartis)**
- Why Polarion (and not XX or YY or ZZ)?
- Our Rollout
- Result: What does WaveLight do with Polarion?
- Your Questions
- "Closing Tips"
- Contact data

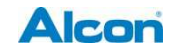

## **Overview product portfolio**

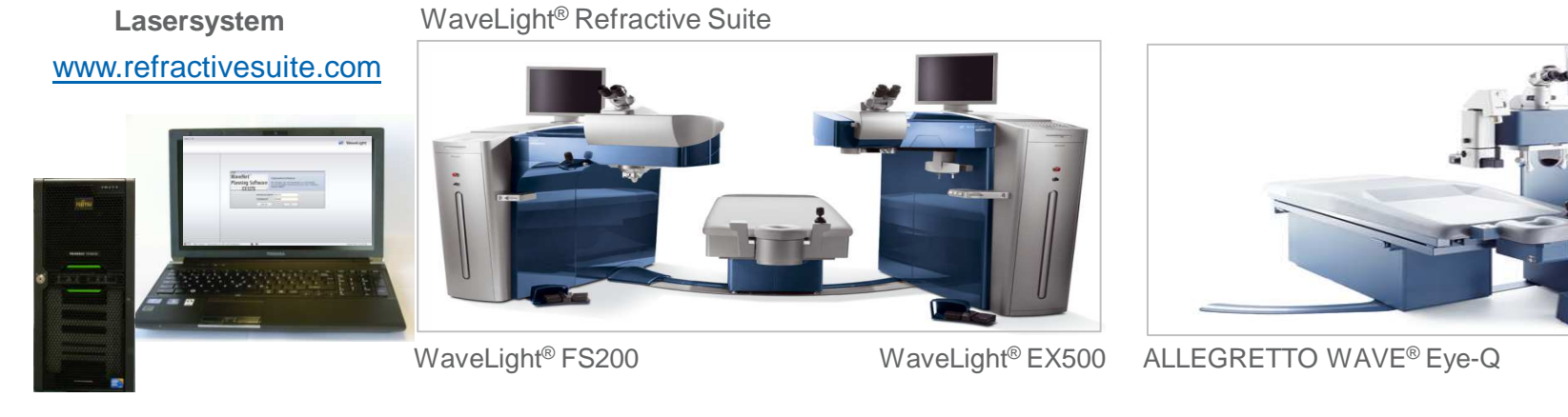

**Diagnostic devices**

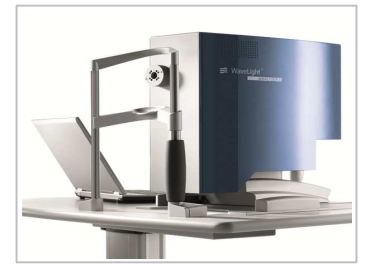

WaveLight® Analyzer II WaveLight® Oculyzer II WaveLight®

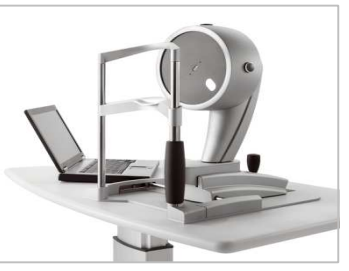

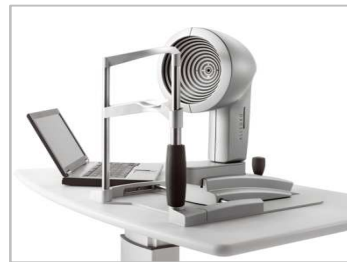

Topolyzer VARIO

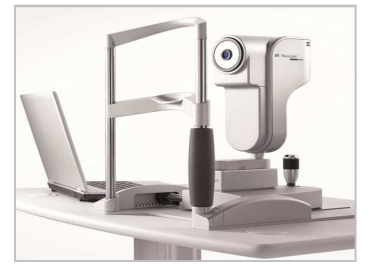

WaveLight® OB820

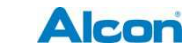

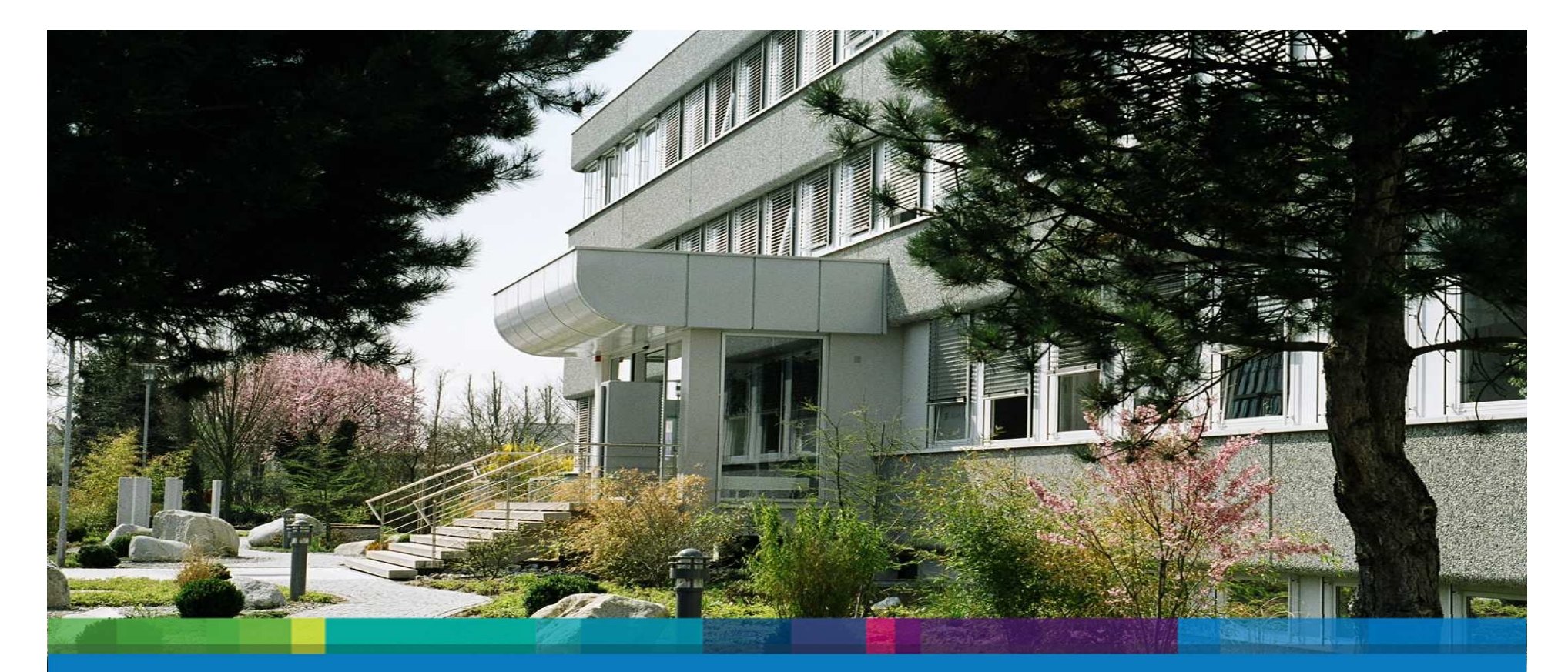

# WaveLight GmbH

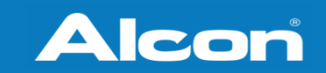

 $\sim$  Experiment provides with Polarion  $\sim$  14th. October 2014 | internal Business Use Only  $\sim$  14th. October 2014 | internal Business Use Only  $\sim$  14th. October 2014 | internal Business Use Only  $\sim$  14th. October 2014 Company profile

**a Novartis company**

## **Company profile WaveLight GmbH**

- Founded in 1996
- Since 2009 100% subsidiary of Alcon (US-Company) and thereby part of **Novartis**
- market- and technology leader in the development and production of modern diagnostic- and surgery technology for the correction of myopia and hyperopia
- Est. 250 employees on 3 locations: Erlangen, Pressath and Berlin
- $\bullet$ since November 2004 all WaveLight®-Products are produced in Pressath

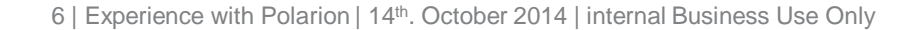

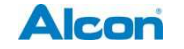

### **Why Polarion?**

- $\bullet$ **Introduction**
- **Why Polarion (and not XX or YY or ZZ)?**
	- **Previous history**
	- **Product (RE/ALM) Requirements**
	- **Support Requirements (Supplier) and "Crash-Test"**
	- **Decision**
- Our Rollout
- Result: What does WaveLight do with Polarion?
- Your Questions
- "Closing Tips"

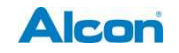

### **Why Polarion - Previous history**

- $\bullet$ Document orientated –
- $\bullet$ Regulatory (RA) orientated – (62304 – FDA ...)
- MS Office orientated
- $\bullet$ Traceability done manually with MS Excel
- $\bullet$ Project orientated (7 or 9 different Projects parallel !)
- $\bullet$ Module / Segments only realized on Supplier side (SW-Dev and Testhouse)
- "1½" failed "rollouts" of the RE-Tool Bxxland  $\textsf{C}\text{-}\boxtimes\checkmark{\otimes}\in\mathsf{\textcircled{\textcirc}}$
- Growing Complexity by the new "WaveNet®" *(amongst others)*
- $\bullet$ 16. November 2011 – The new Position "Coordinator" starts ...

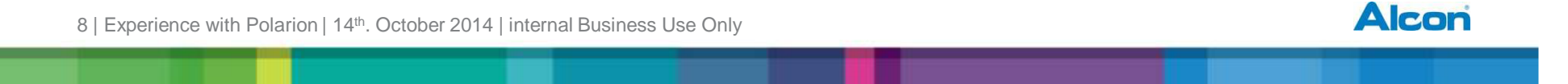

### **Why Polarion? – Product Requirements for the RE-Tool (1)**

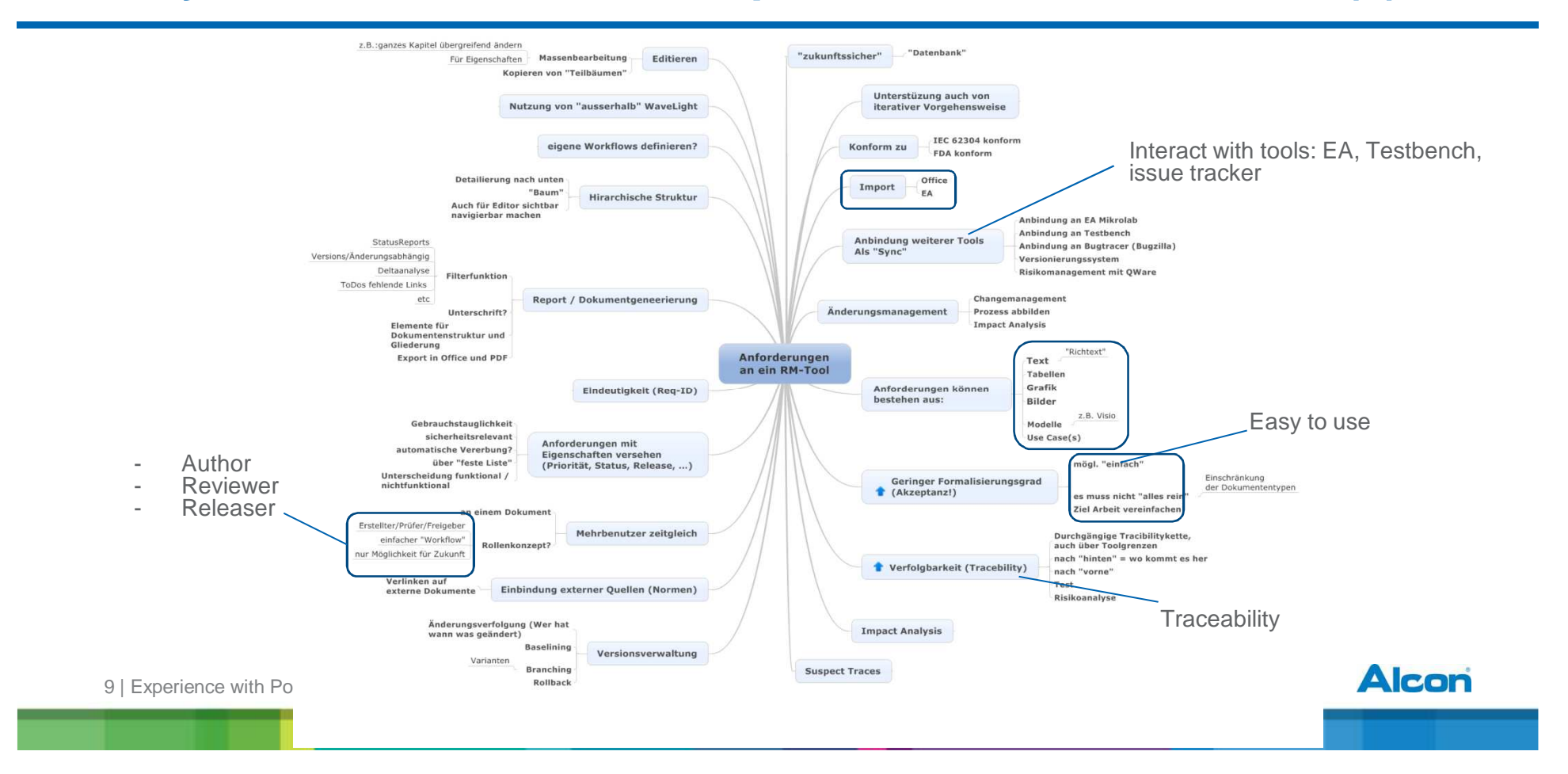

### **Why Polarion? – Product Requirements for the RE-Tool (2)**

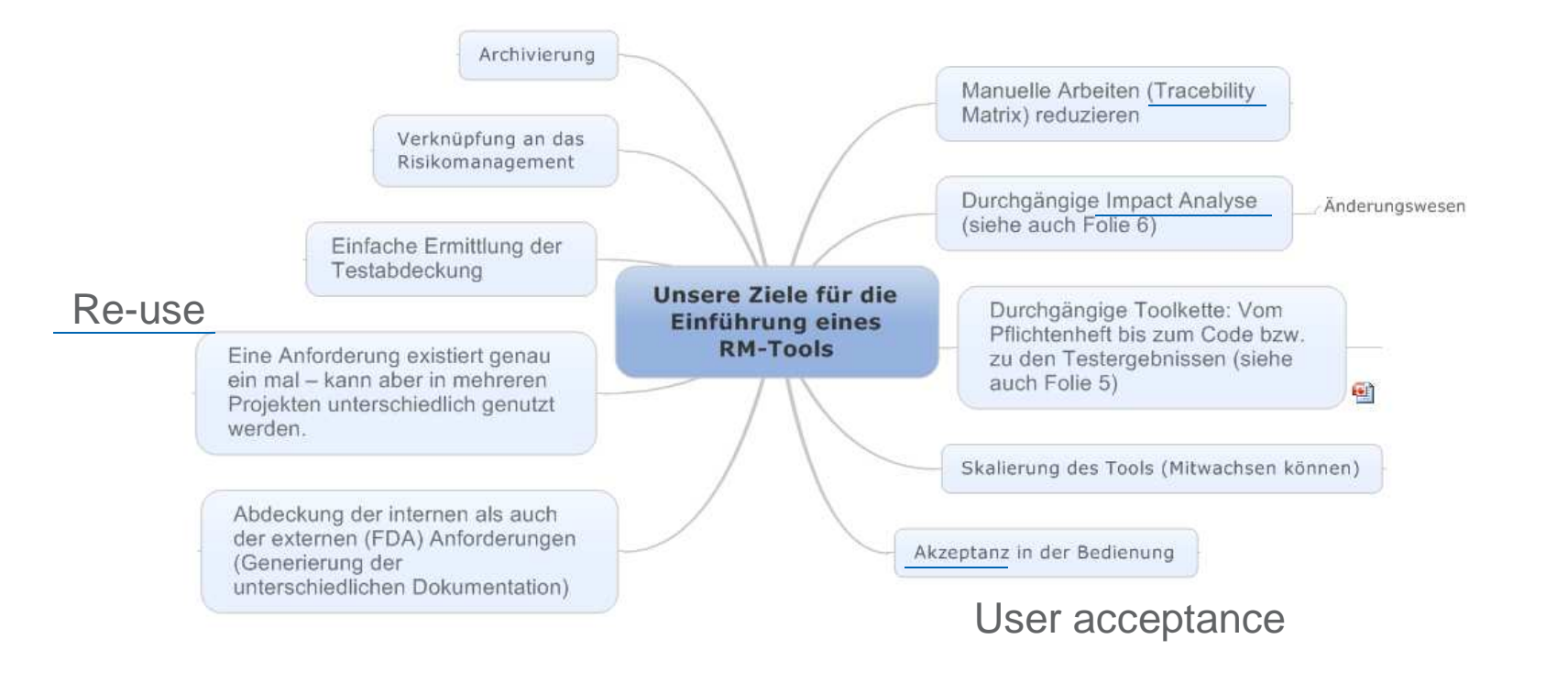

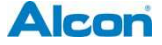

### **Why Polarion? – "Support" Requirements and "Crash Test"**

- $\bullet$ key account / Sales support by "Uwe Bucher" <del>✓</del>
- Phone contact *V Doris Kastner*<br>● Feet installation Michael Risel
- $\bullet$ Test installation – Michael Bischops  $\checkmark$
- $\bullet$ Polarion road map  $\checkmark$

#### **- Crash Test -**

- 29<sup>th</sup> Feb. 2012 Workshop with test installation and "Crash Test":
	- Import of complex Word documents with big tables works
	- "Usability test" by Req-Engineer Sabrina Saettele:
		- Easy to use (like Word) [no special training needed]
		- Stabile enough for "Dummy user" [strained the nerves of Mr. Bischops]
		- Meets our needs ("Document-orientated"...)
	- "IT"-test:
		- Small sever is "big enough" (for the start)
		- No installation for users needed

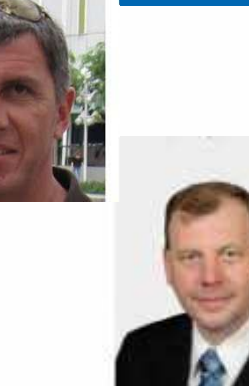

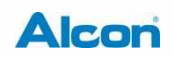

### **Why Polarion? – WaveLight's Steps for the Decision**

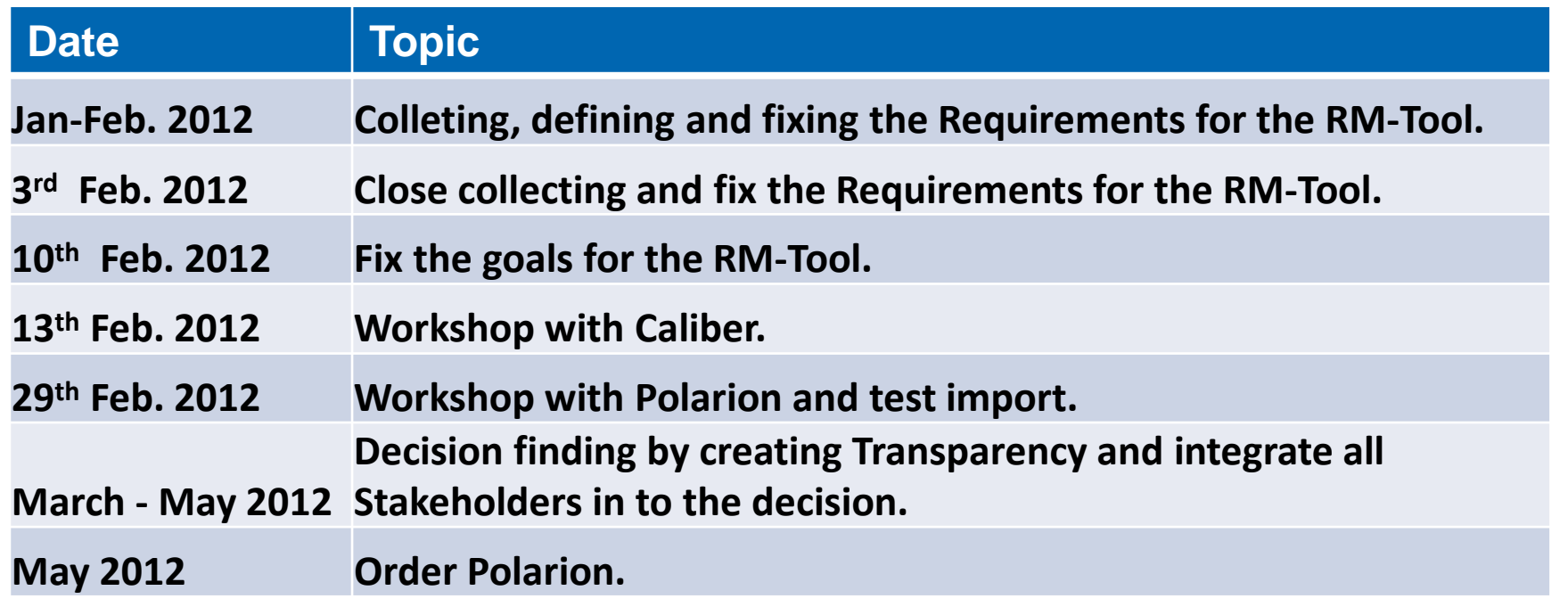

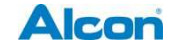

### **Why Polarion?**

- $\bullet$ **Introduction**
- Why Polarion (and not XX or YY or ZZ)?
- **Our Rollout**
	- **Preparation & supporting activities**
	- **Rollout & training**
- Result: What does WaveLight do with Polarion?
- Slide-in "Myth buster" ("Tools solve Problems")
- Your Questions
- "Closing Tips"
- $\bullet$ Contact data

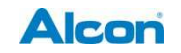

### **Rollout – Preparation & supporting activities**

• With Michael Bischops (Polarion)

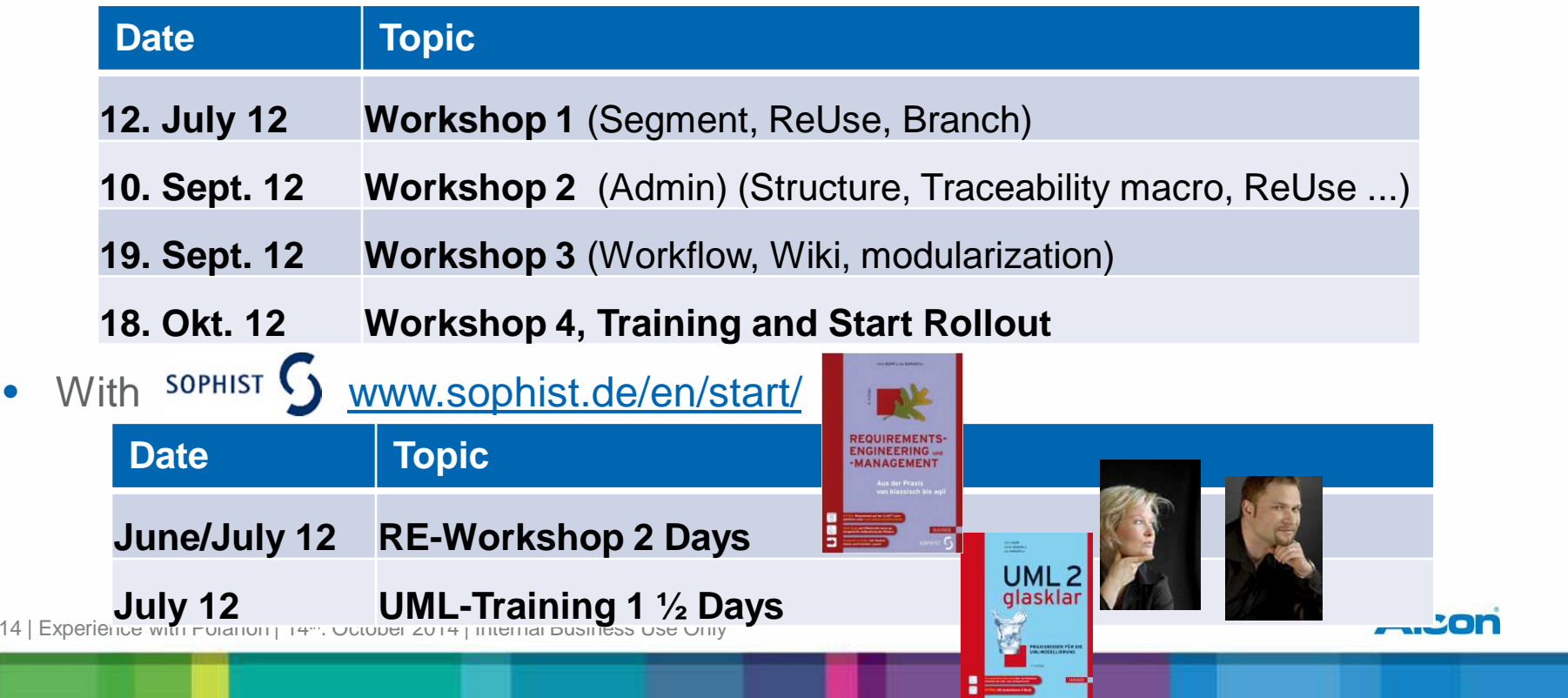

### **Rollout and Training**

- $\bullet$ How to creat "Trust"? ("1 $\frac{1}{2}$ " failed "rollouts" of a RE-Tool – before!)
	- **TT** <sup>=</sup>**T**ransparency creates **T**rust
	- –Information to R&D Department "Why Polarion"? (= internal "marketing")
	- What are the benefits of using Polarion as RE-Tool (= internal "marketing")
	- $-$  No "must" start but "you are allowed" to start
- $\bullet$ Training takes only one hour on two different days (as "Start is so easy")
	- Starts with the Information "Why Polarion"?
	- Give a short overview and a understanding how to start
	- "Sandbox" is the best "Self"-Training
- $\bullet$  User-Support-Projects:
	- "HelpWL" (= "Content" /WL-Help, FAQ, Forum)
	- "Bugs and Wishes"

#### **Benefit:**

 Training extremely fast and product so easy to use•new users "begged" to join Polarion projects

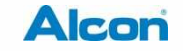

### **What does WavLight (Alcon) do with Polarion?**

- $\bullet$ **Introduction**
- Why Polarion (and not XX or YY or ZZ)?
- Our Rollout
- **Result: What does WaveLight do with Polarion?**
	- **Overview / Statistics**
	- **Requirements Engineering**
	- **Traceability**
	- **Interfaces**
	- **Future plans**
- Your Questions
- "Closing Tips"

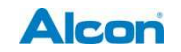

### **What does Wavelight (Alcon) do ? Overview / Statistics**

 $\bullet$ **Overview**  • Statistics

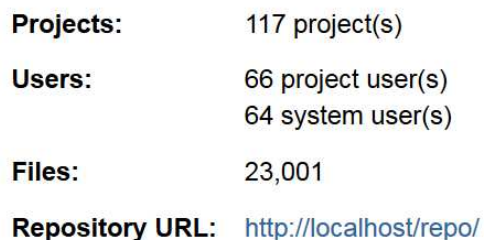

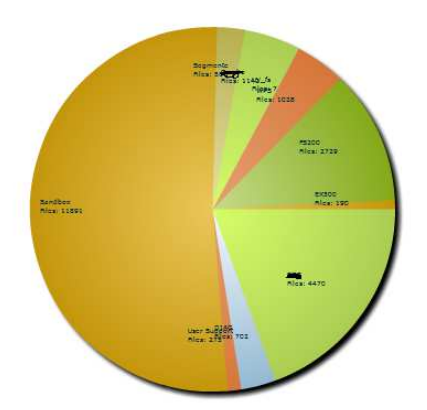

Update | Updated: 2014-09-06 06:02

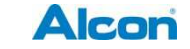

### **What does Wavelight (Alcon) do ? Overview / Statistics**

•**Overview** 

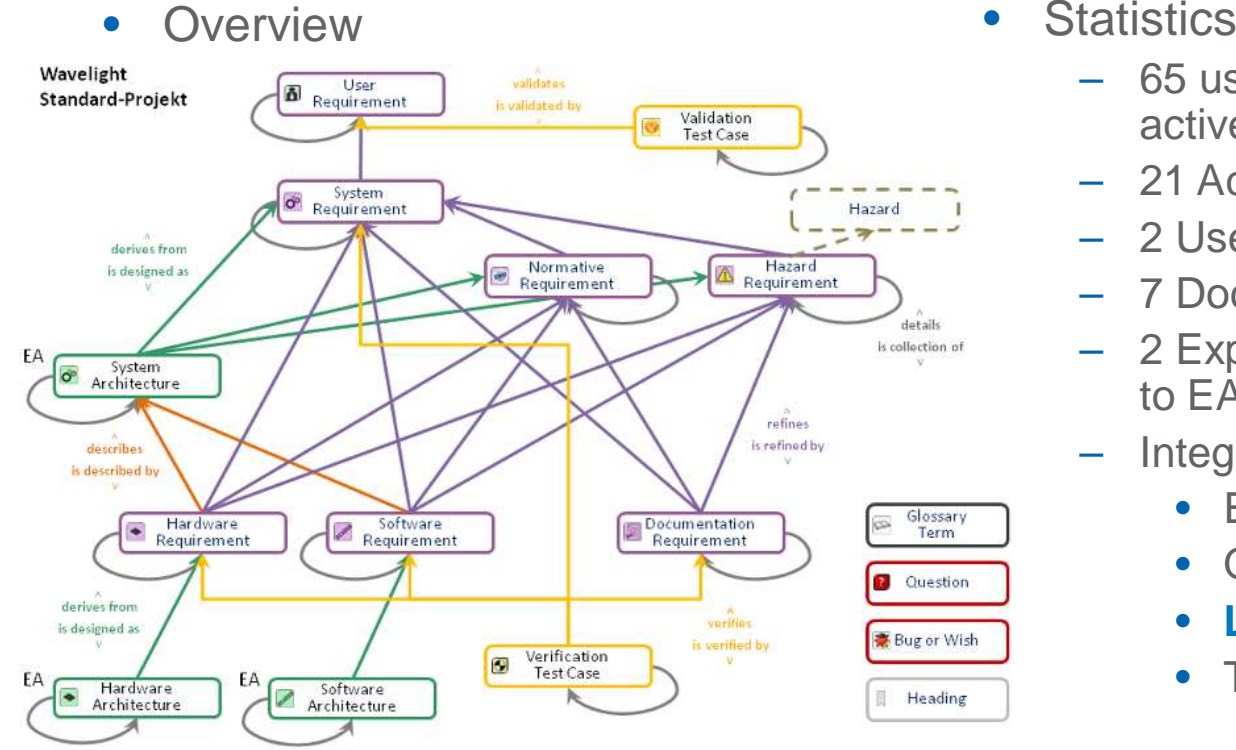

- - 65 user (max. 20 /now 5 daily active)
	- 21 Active Projects (75 Sandboxes)
	- 2 User support project
	- 7 Document Templates
	- – 2 Export-Templates for interface to EA and Imbus Testbench
	- Integrated Departments (partial) –
		- $\bullet$ EN (Engineering) /MTO
		- $\bullet$ QM / RA
		- **LCM** / PM / Tech. Doc.  $\bullet$
		- $\bullet$ Tester / Testhouse

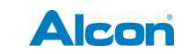

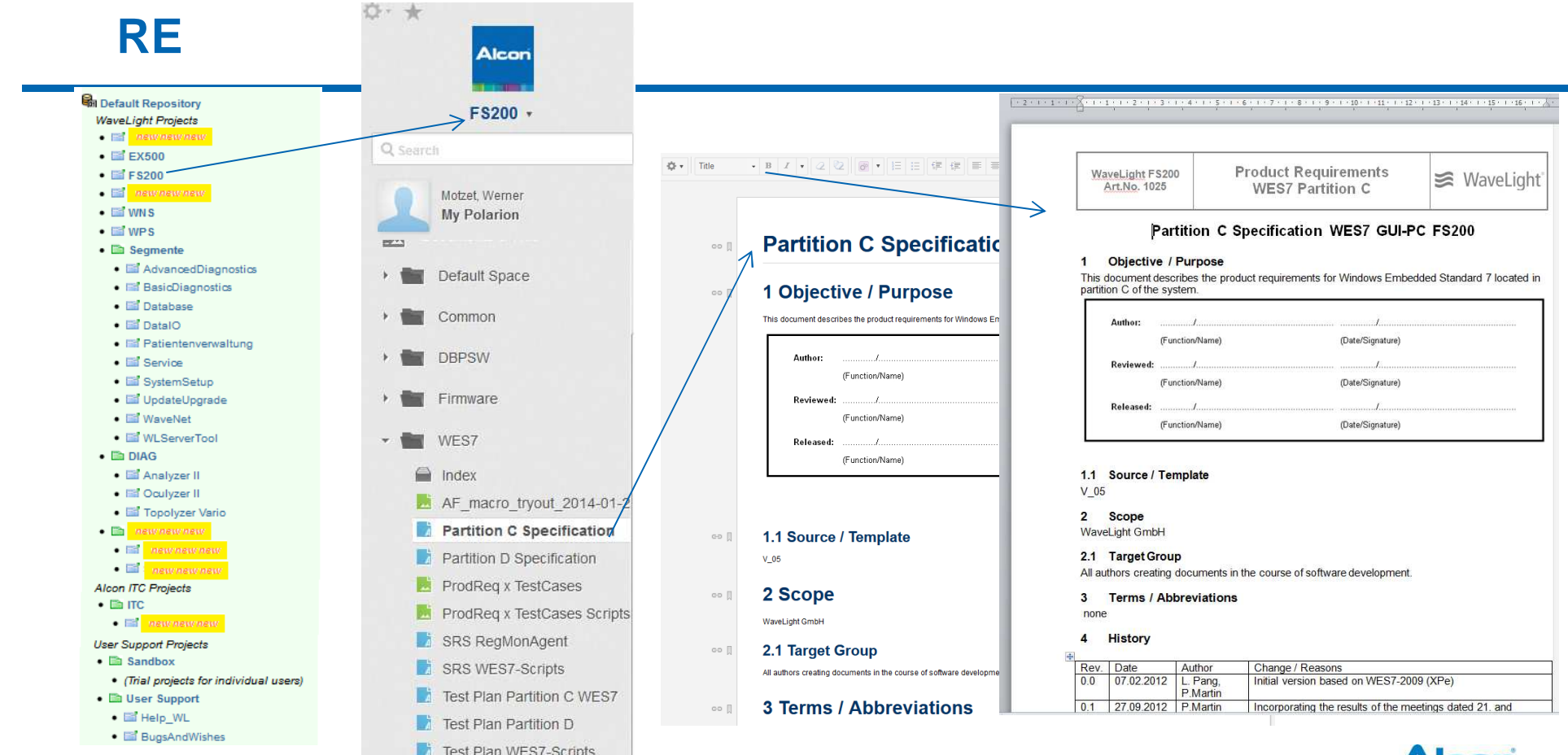

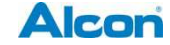

### **Tracability**

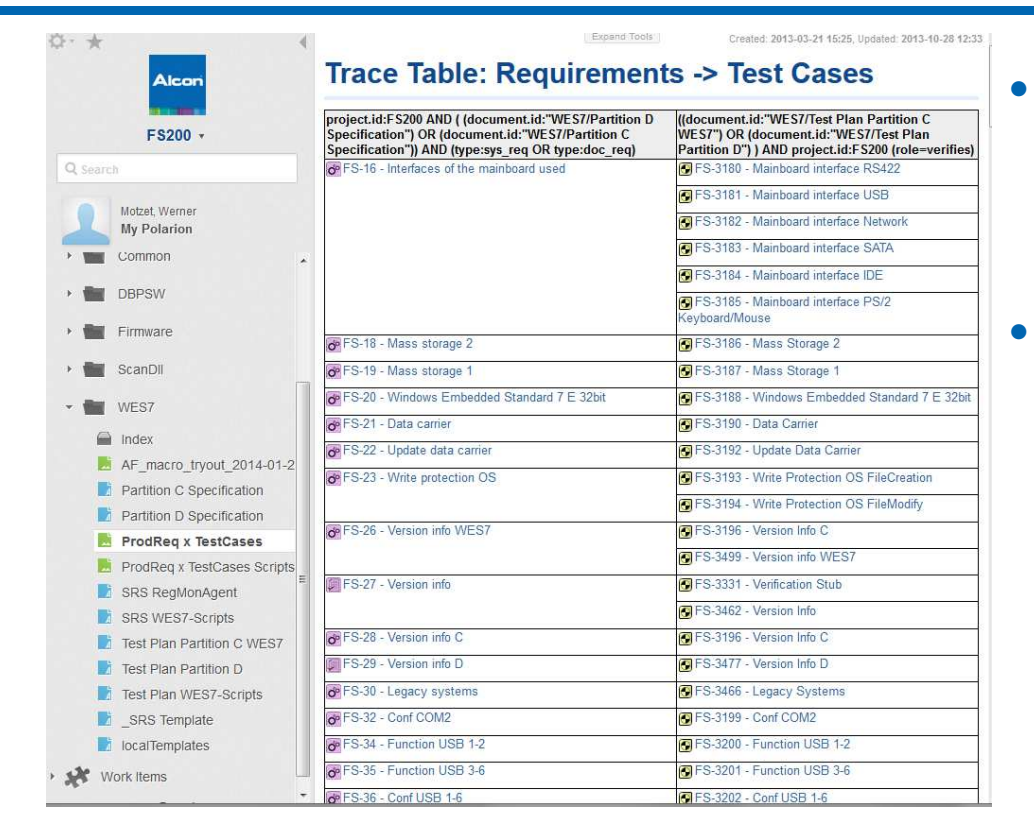

#### **Cost saving**

- ~100% for new Requirements
- ~ 90 % for changed Requirements (suspect analysis)

### **Quality**

- "Every" user can do it.
- "Every" user can review it.

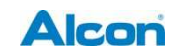

### **Re-Use**

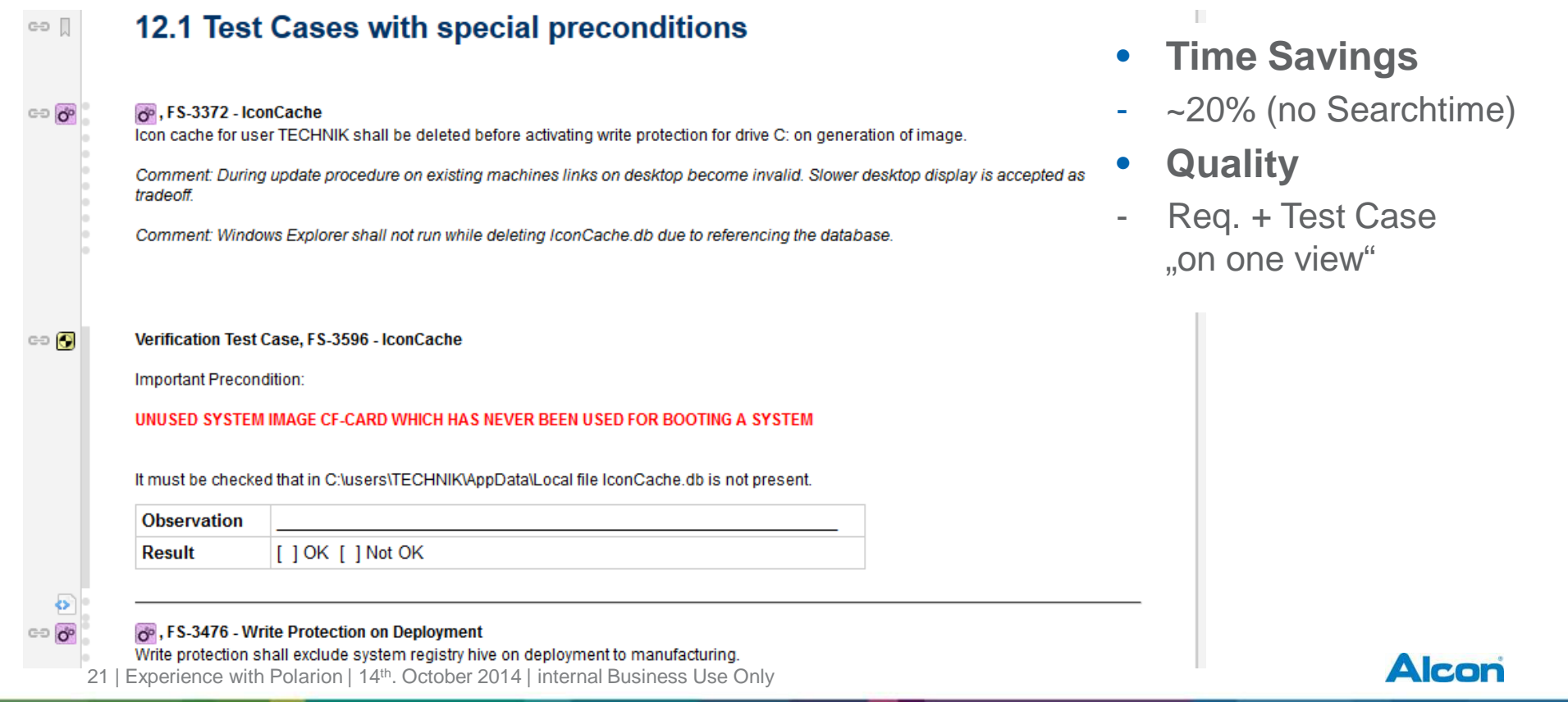

### **ENTERPRISE**<br>**ARCHITECT Export to EA (Enterprise Architect)**

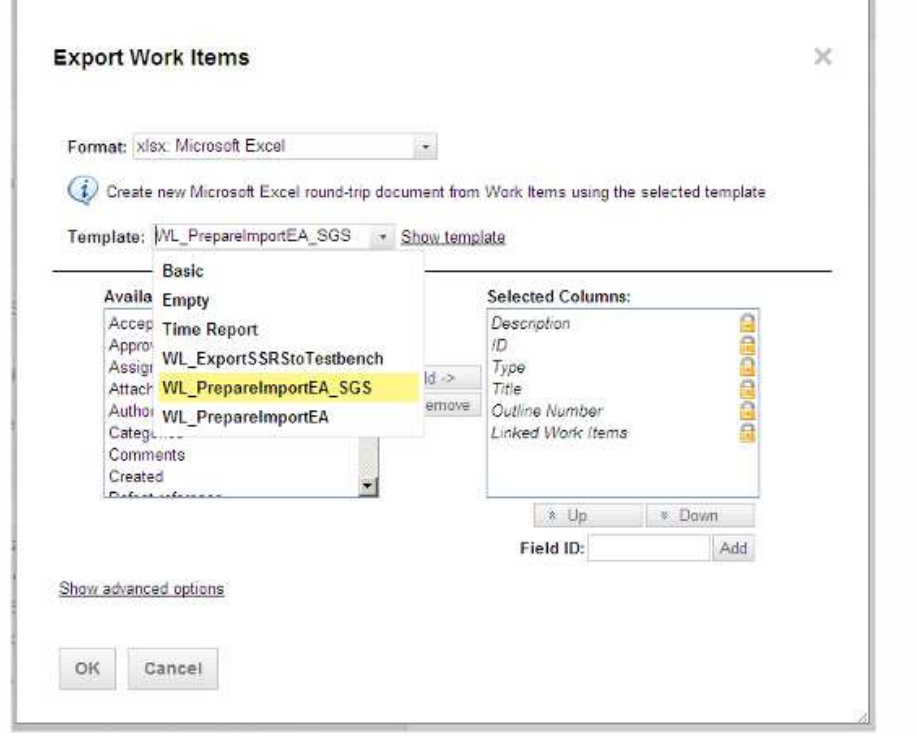

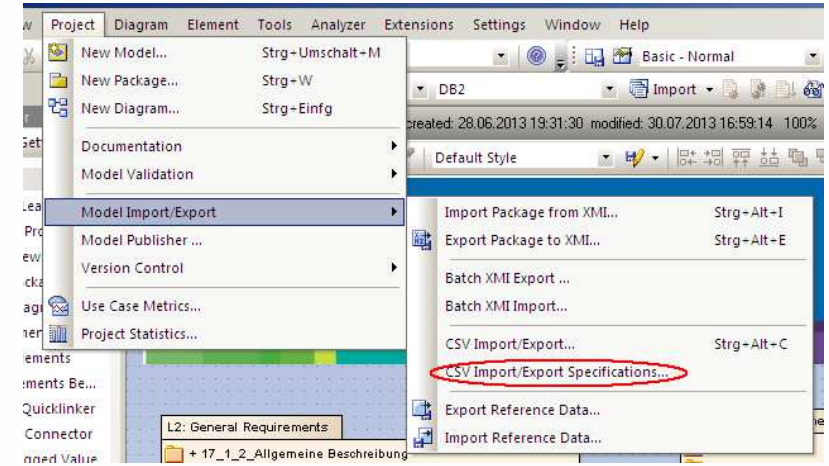

- **Time Savings**
- 50% as no manual convert to csv is needed
- **Quality**
- Solves errors of manual convert and review

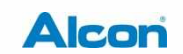

## **Export to Imbus Testbench**

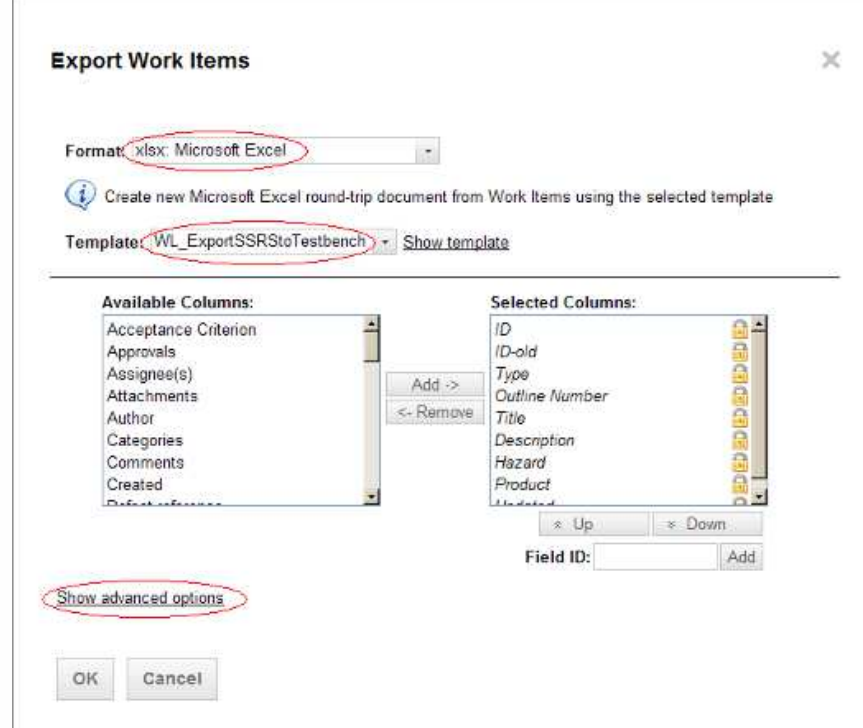

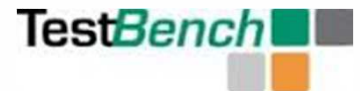

- $\bullet$ **Time Savings**
- 50% as no manual convert from Word to Excel is needed
- **Quality**
- Solves errors of manual convert and review

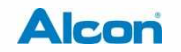

## **"Ex-/Import" via Roundtrip for Translation**

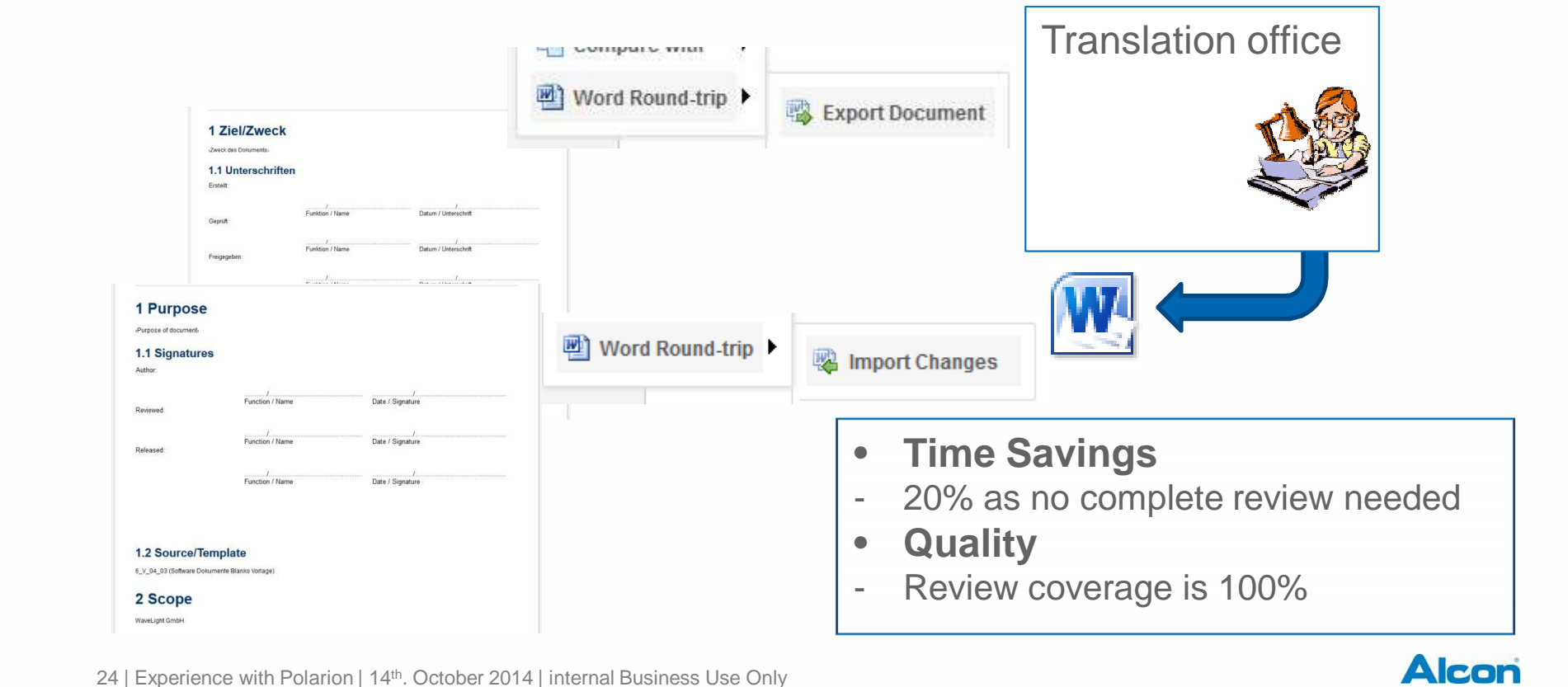

### **Segment – Re-Use**

 $\bullet$ Previous (Before Polarion): • With Polarion (reuse)

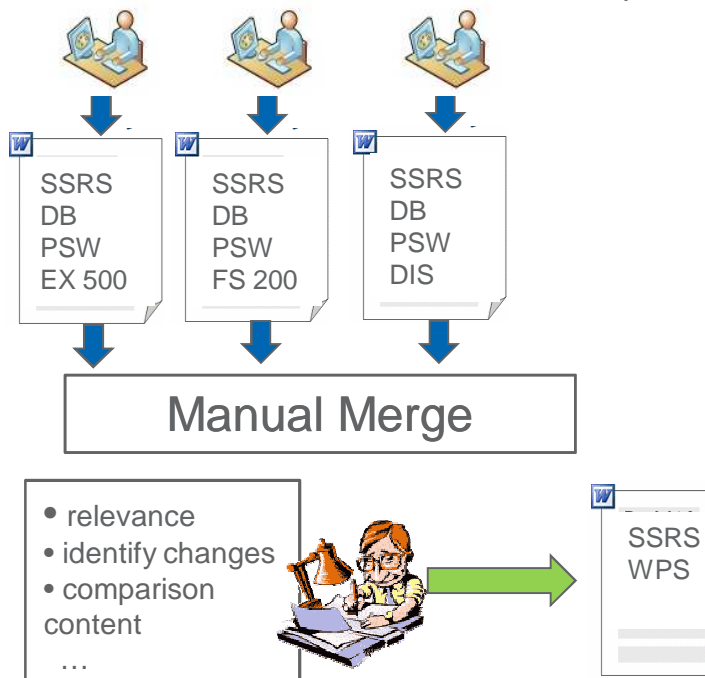

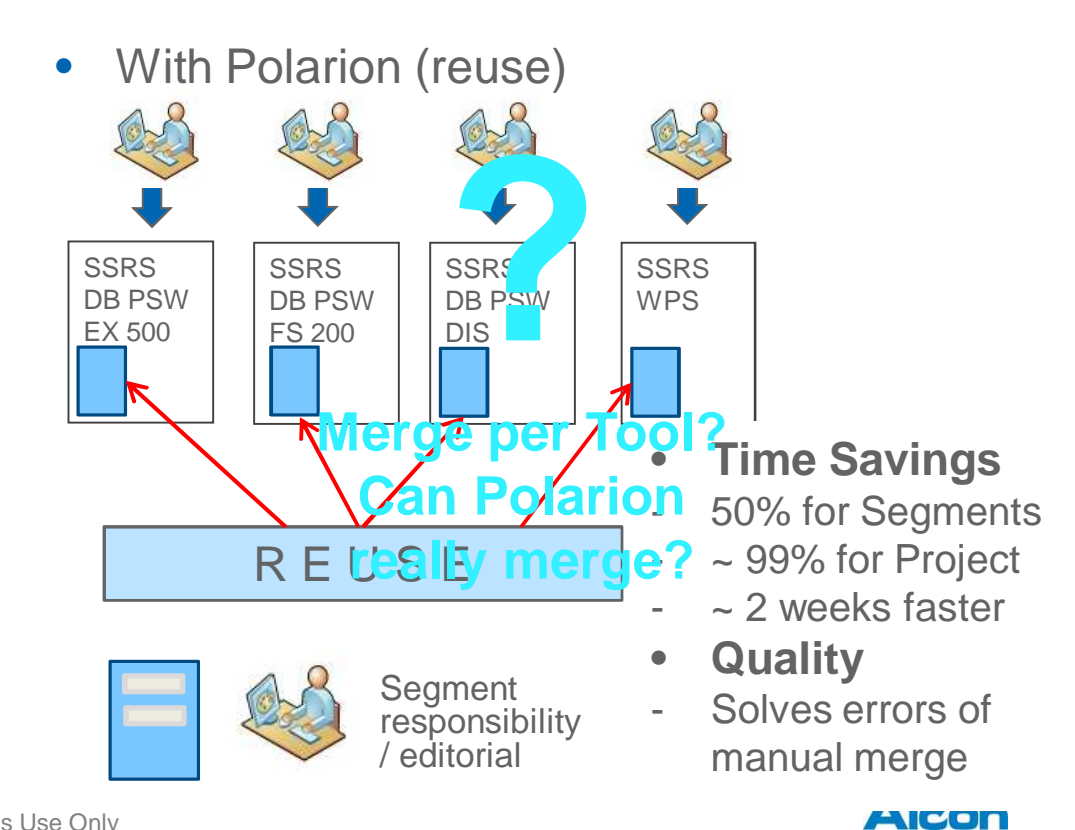

### **(Segment) – Review**

Previous (Before Polarion):  $\bullet$ Mailinos Review View Developer Add-Ins

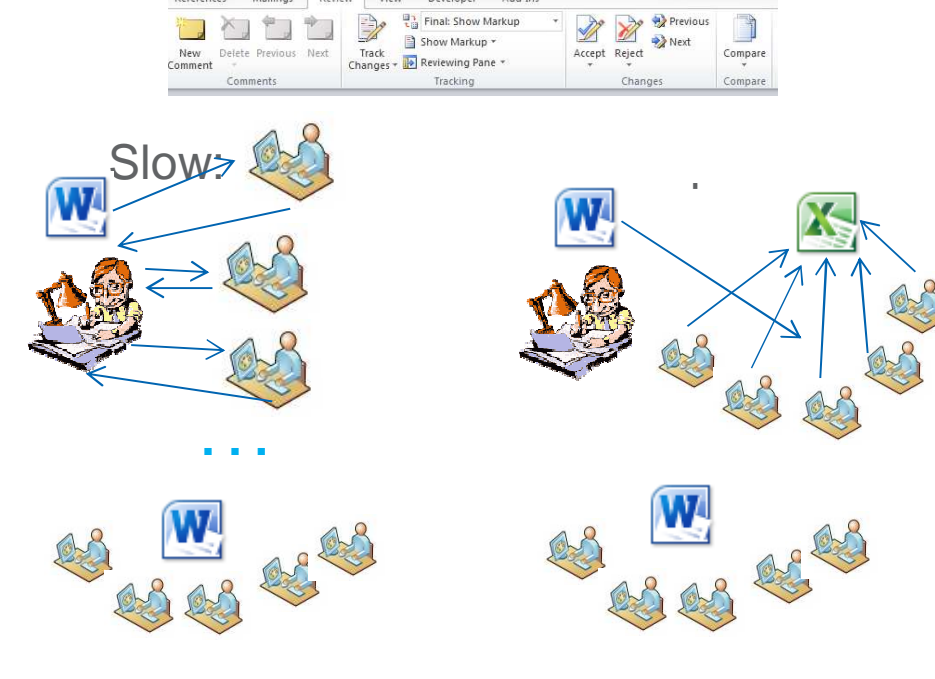

26 | Experience with Polarion | 14<sup>th</sup>. October 2014 | internal Business Use Only

- • With Polarion
	- please reviewh' and use comment:

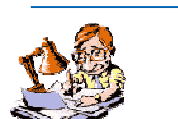

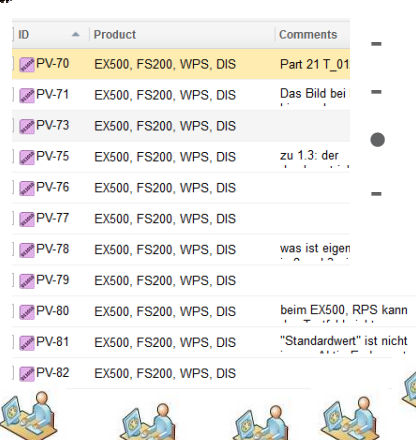

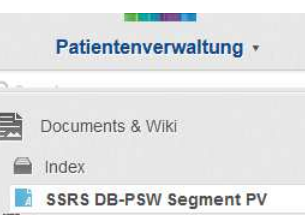

- $\bullet$  **Time Savings**
	- ~ 80% for author
	- ~ 2-4 weeks faster
	- **Quality**
	- Solves errors of "double changes"

**Alcon** 

### **Futur plans**

- $\bullet$ Import all Project (Parts) Q4/2014-Q1/2015
- $\bullet$ Integrate R&D Alcon Lake Forrest (ITC)

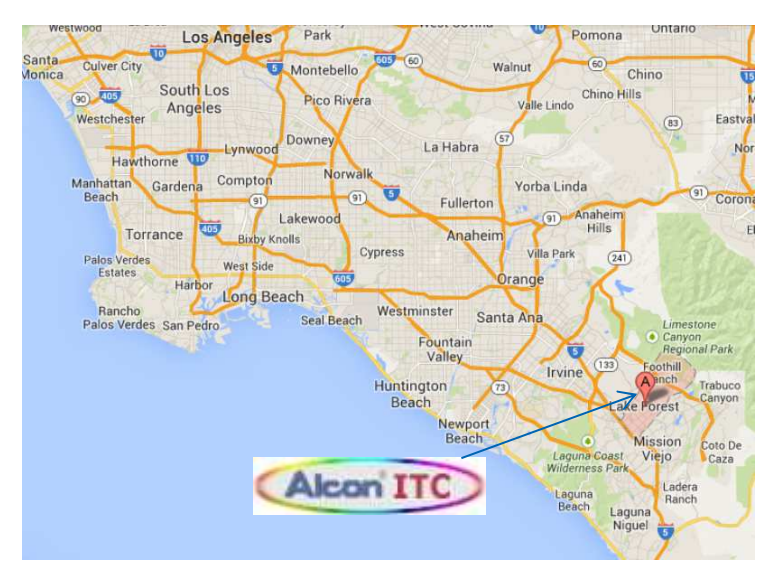

27 | Experience with Polarion | 14<sup>th</sup>. October 2014 | internal Business Use Only

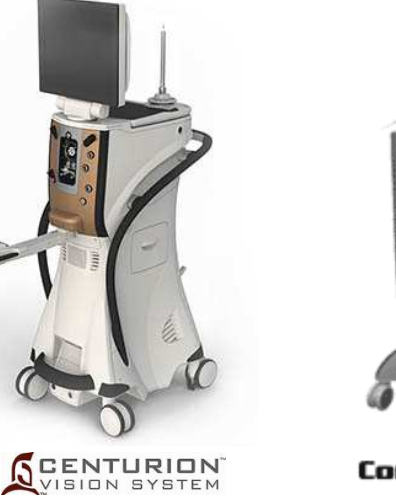

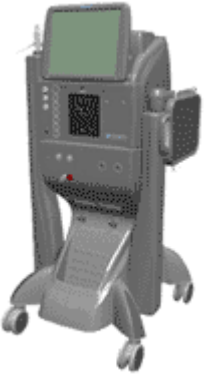

Constellation

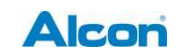

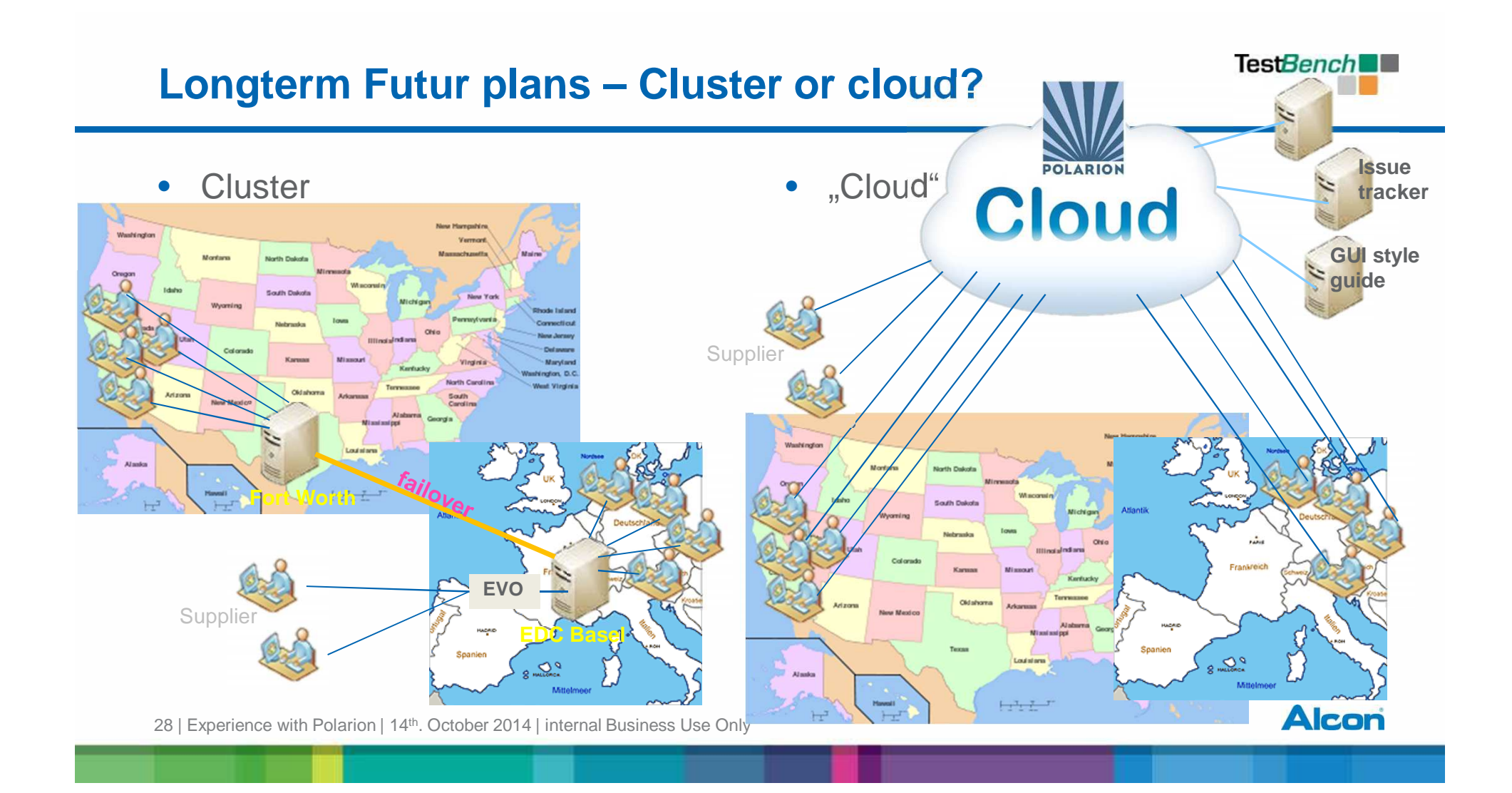

### **Your Question**

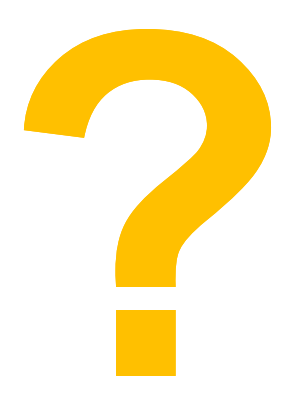

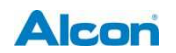

### **"Closing Tips"**

 $\bullet$ **Susan Cain – Quiet -**The Power of Introverts in a World That Can't Stop Talking

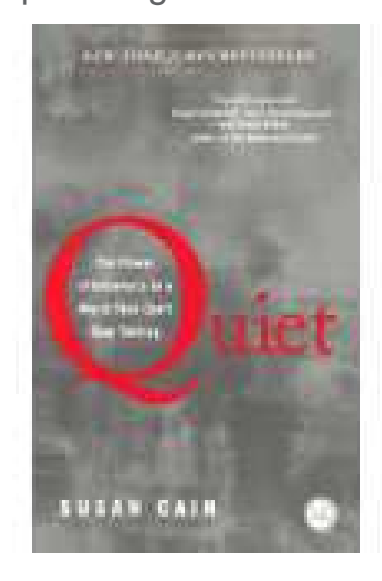

 http://alistair.cockburn.us/•Alistair Cockburn

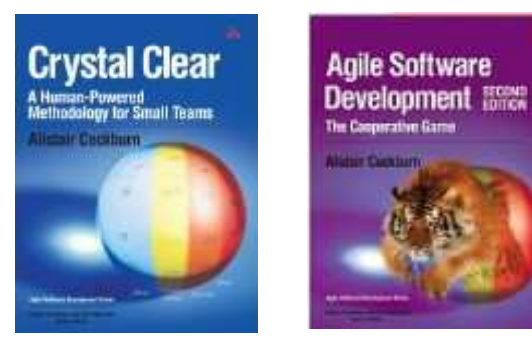

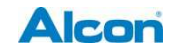

### **Contact**

### • **Werner Motzet (Office)**

software coordinatorWaveLight GmbH, Am Wolfsmantel 5, 91058 Erlangen, GermanyPhone +49 9131 6186-2825E-Mail: werner.motzet@alcon.com

- $\bullet$  **Werner Motzet (private)**
	- **Twitter: @Werner\_Mo**
	- **Google+ Werner Motzet**
	- **Blog: http://blog.motzet.it**

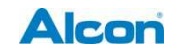

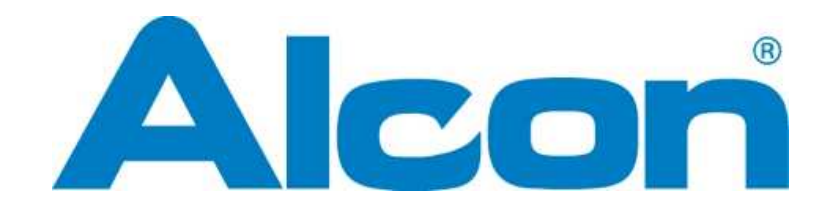

## **a Novartis company**

### **Backup slides**

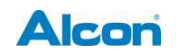

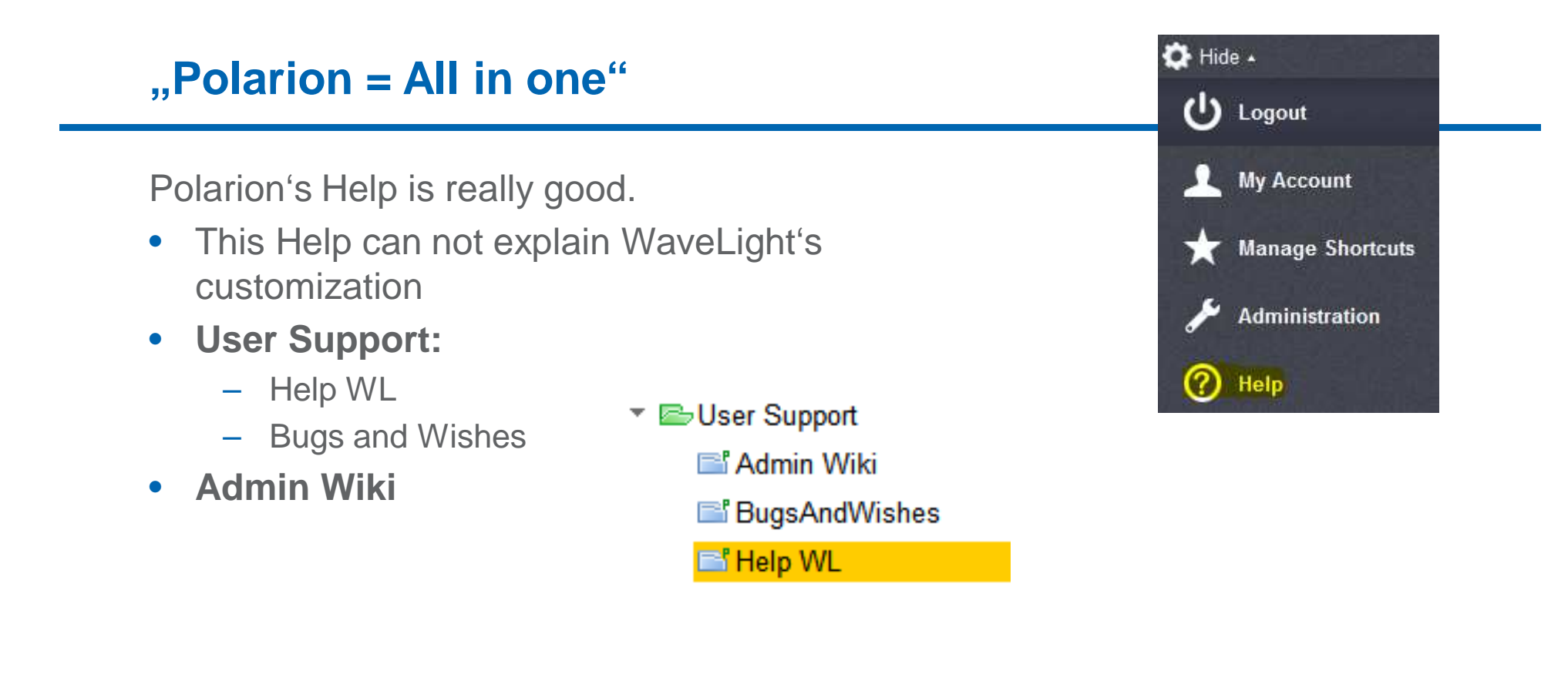

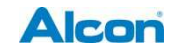

### **User Support - Help WL**

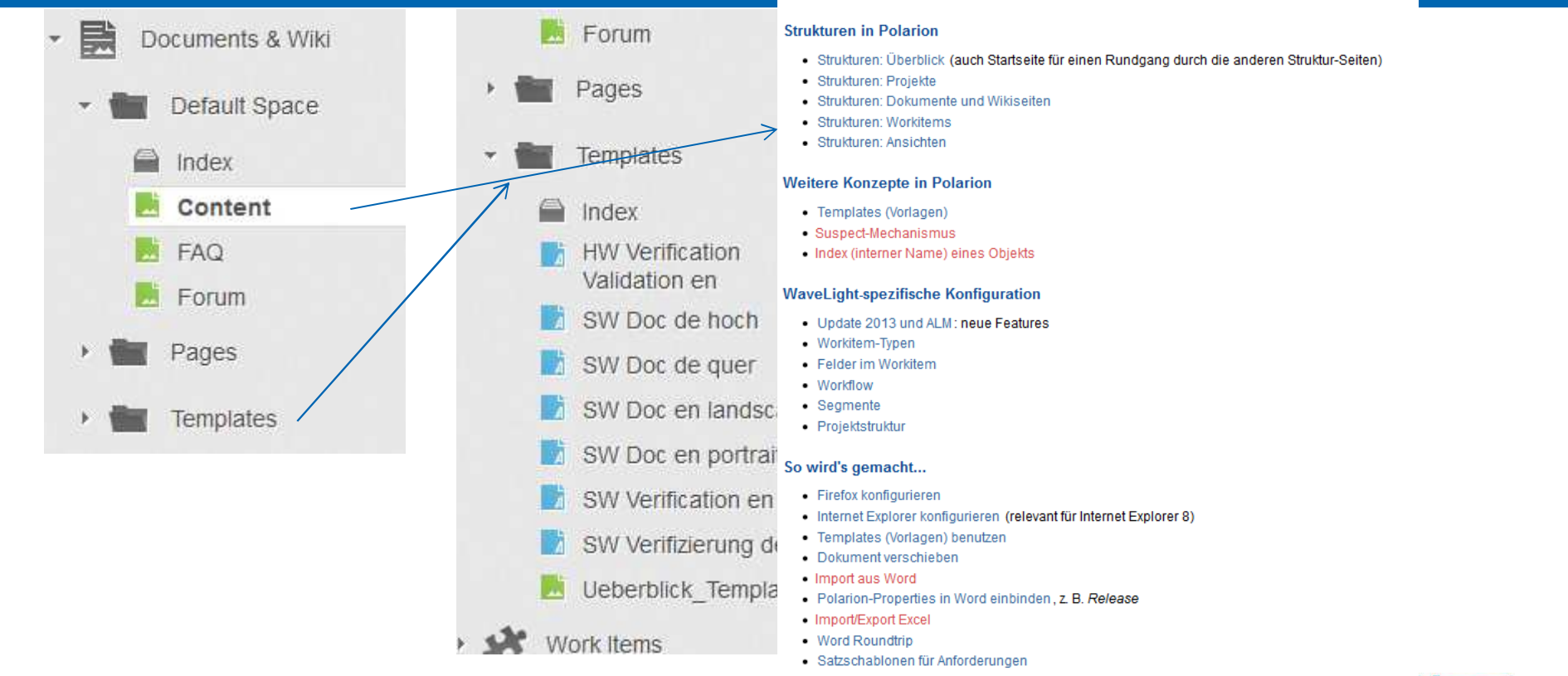

**Hilfe**  $-$ FAQ  $\bullet$  Wo finde ich ...?  $\bullet$  Forum

35 | Experience with Polarion | 14<sup>th</sup>. October 2014 | internal Business Use Only schnittstellen

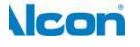

· Schnittstellen (Übersicht)

### **User Support - Help WL**

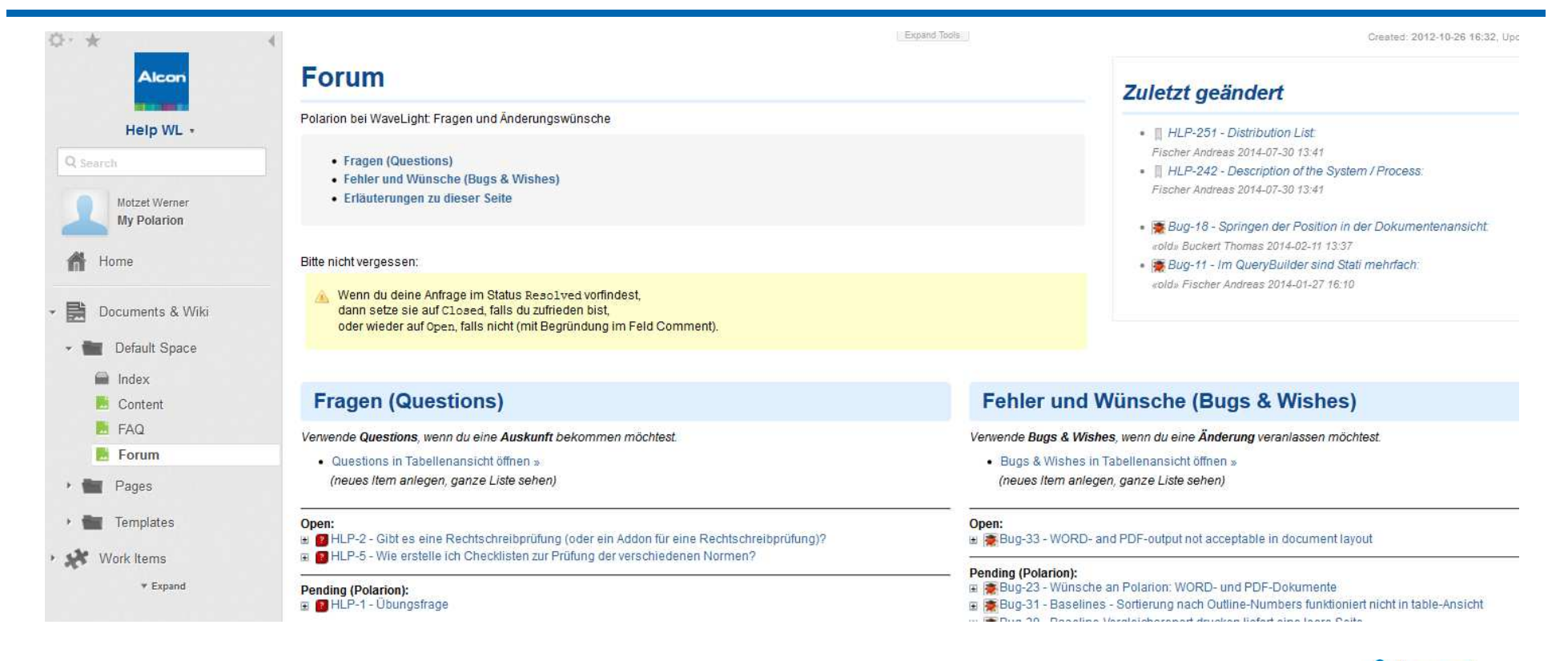

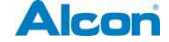

### **Admin Wiki**

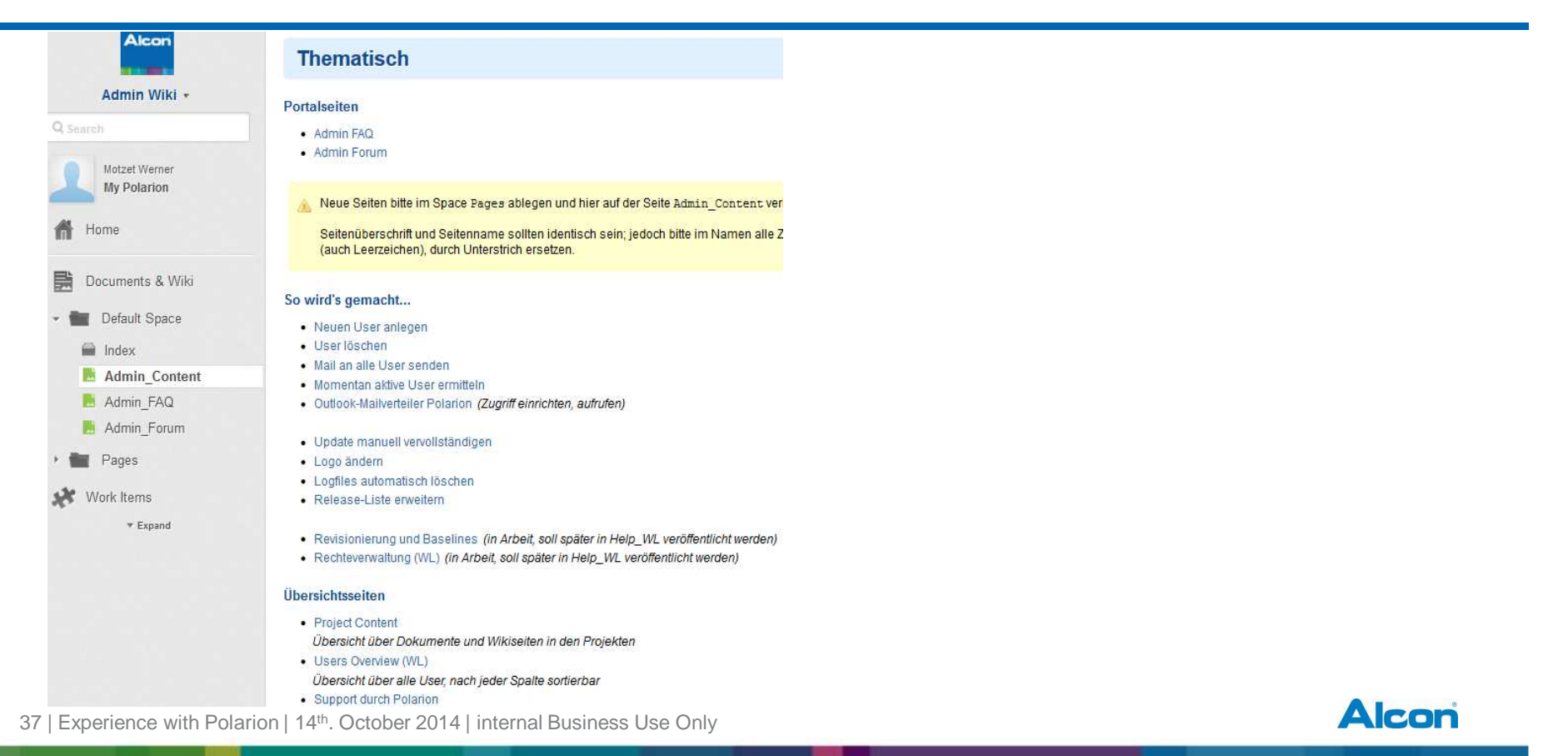